# **Componentes, cantidades y unidades**

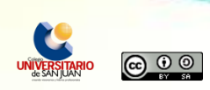

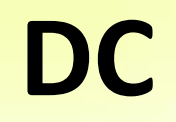

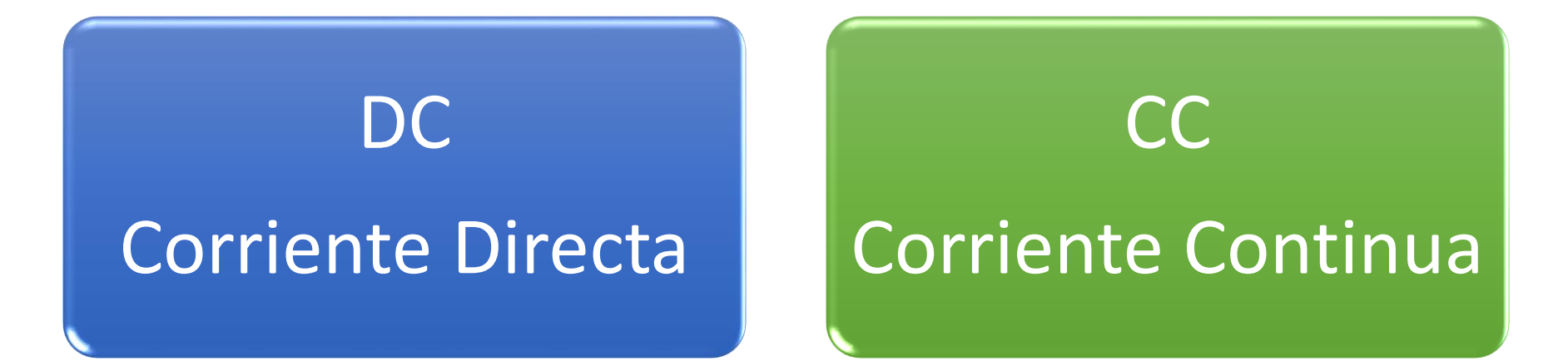

#### **Corriente que se mueve a través de un circuito en una misma dirección.**

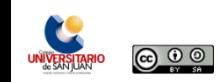

## **Símbolos esquemáticos** para circuitos DC

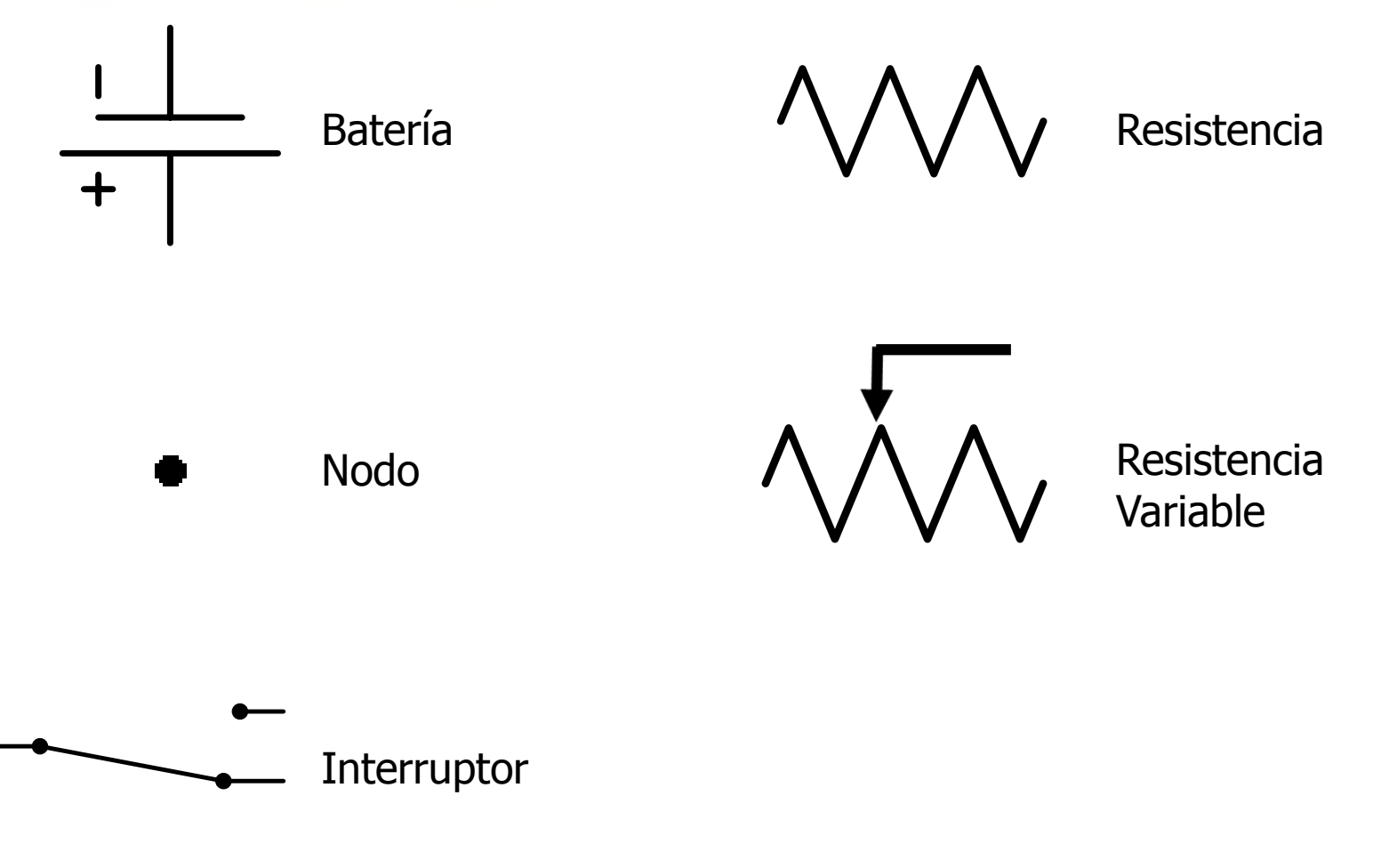

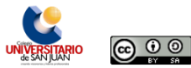

## **Cantidades eléctricas utilizadas en circuitos DC y sus unidades**

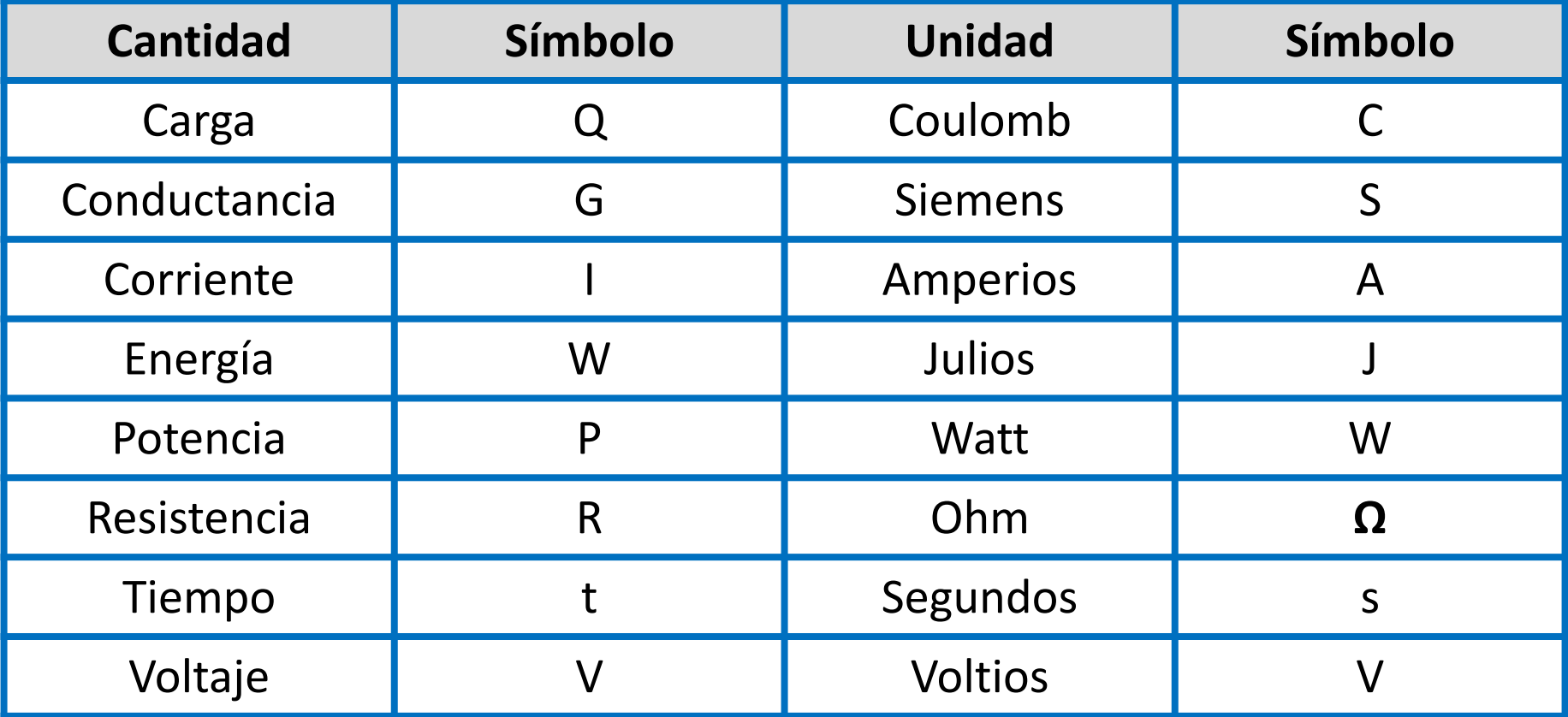

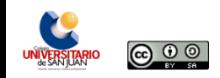

## **Cantidades eléctricas**

- Las cantidades eléctricas se expresan con **números y sus unidades.**
- Estos números pueden ser grandes o pequeños.
- $\checkmark$  Para poder manejar matemáticamente estos números se escriben en **notación de ingeniería**.

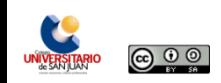

## **Notación de ingeniería**

La notación de ingeniería es parecida a la notación científica.

Una forma de expresar numerales y lecturas científicas usando **potencias de diez (10)**. Es decir, usando el concepto básico de exponenciación.

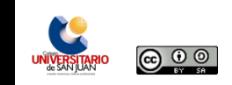

## **Exponenciación**

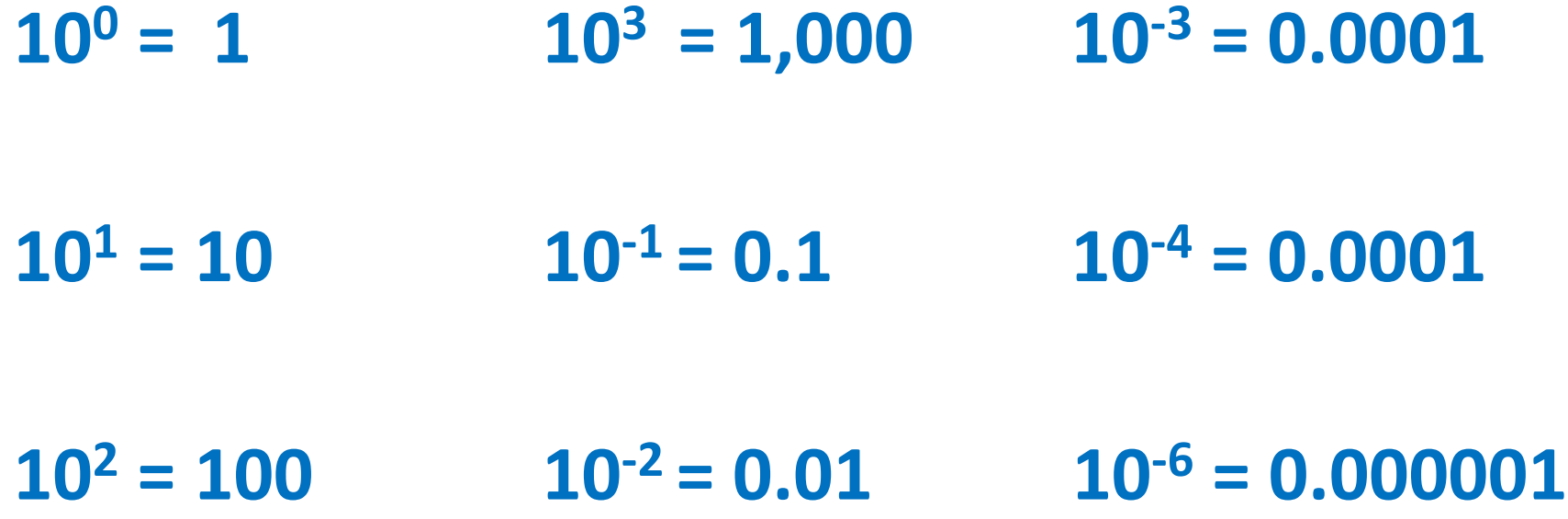

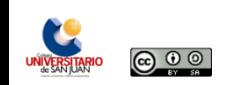

## **Notación científica**

La ecuación general es:

## **A X 10<sup>n</sup>**

Donde:

**A =** número mayor que la unidad y menor que 10 **n =** exponente de 10

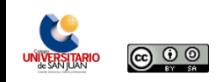

#### **¿Cómo expresar números en notación científica?**

- Para expresar un número o lectura en **notación científica** debes mover el punto decimal hacia la derecha o hacia la izquierda, hasta tener **una sola cifra significativa** a la **izquierda** del punto decimal (A).
- El exponente (n) o potencia de la base diez (10) indica las veces que se mueve el punto decimal.
	- **Exponente positivo = número grande**
	- **Exponente negativo = número pequeño**
- **Todo número tiene un punto decimal**, aunque a algunos no se les ponga, lo tienen. Ese es el caso de los números enteros, el punto decimal está a la derecha del último dígito (el de la extrema derecha).

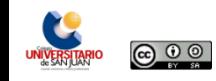

# **45000 = 4.5 x 10<sup>4</sup>**

## **0.00045 = 4.5 x 10-4**

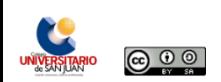

#### **¿Cómo expresar notación científica en números?**

- Para **notación científica en números** hay que mover el punto decimal, hacia la derecha o hacia la izquierda, hasta tener un número entero o un decimal.
- El exponente te indicará las veces que tienes que mover el punto.
	- **Exponente positivo = se mueve hacia la derecha**
	- **Exponente negativo = se mueve hacia la izquierda**

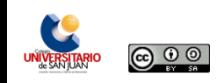

# **5.1 x 10<sup>7</sup> = 51,000,000**

# **5.1 x 10-7 = 0.00000051**

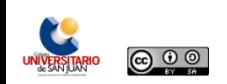

## **Formato de notación de ingeniería**

La ecuación general es:

## **A X 10<sup>n</sup>**

Donde:

**A =** número, puede ser mayor que 10 o menor que 1

**n =** exponente de 10 en múltiplos de tres (3)

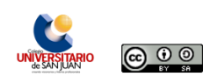

 $4.5 \times 10^4$  =  $45 \times 10^3$ 

 $4.5 \times 10^{-4}$  **=**  $0.45 \times 10^{-3}$ 

#### **Nota**:

- Si mueves el punto a la izquierda, suma 1 al exponente.
- Si mueves el punto a la derecha, resta 1 al exponente.

 $5.1 \times 10^{7} = 510 \times 10^{6}$ 

 $5.1 \times 10^{-7}$  **=**  $0.51 \times 10^{-6}$ 

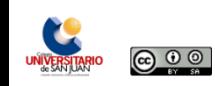

## **Uso de los prefijos métricos**

- La notación de ingeniería se puede expresar utilizando los prefijos métricos.
- Sustituye el **x 10<sup>n</sup>** por los prefijos métricos dependiendo de su exponente.

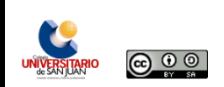

## **Prefijos métricos**

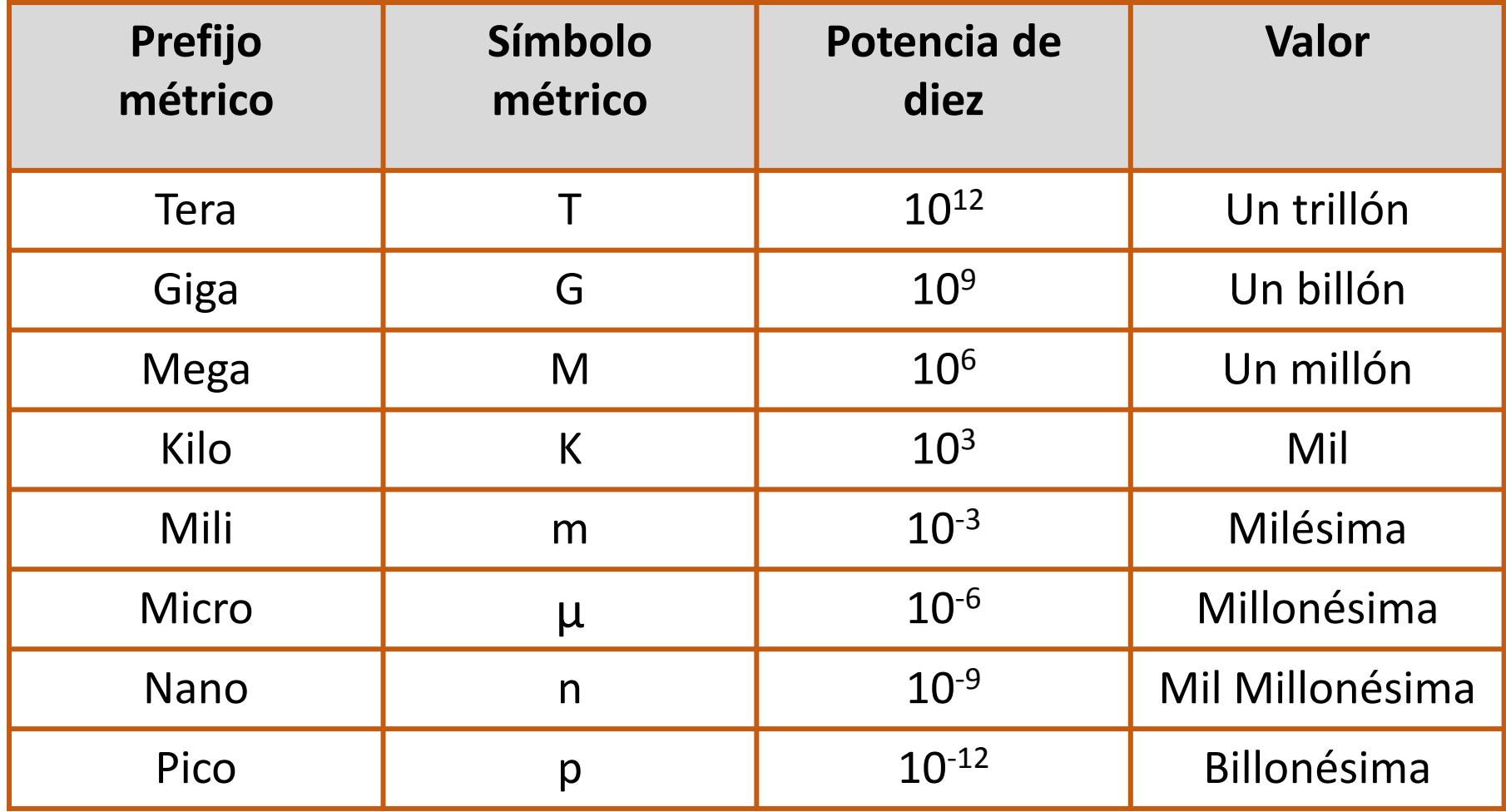

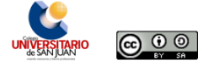

 $45 \times 10^3$  =  $45K$ 

 $0.45 \times 10^{-3} = 0.45 \text{ m}$ 

**510 x 10<sup>6</sup> = 510M**

 $0.51 \times 10^{-6} = 0.51 \mu$ 

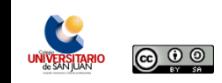

## **Conversiones métricas**

Esta tabla te ayudará a mover el punto y escoger el prefijo métrico correcto.

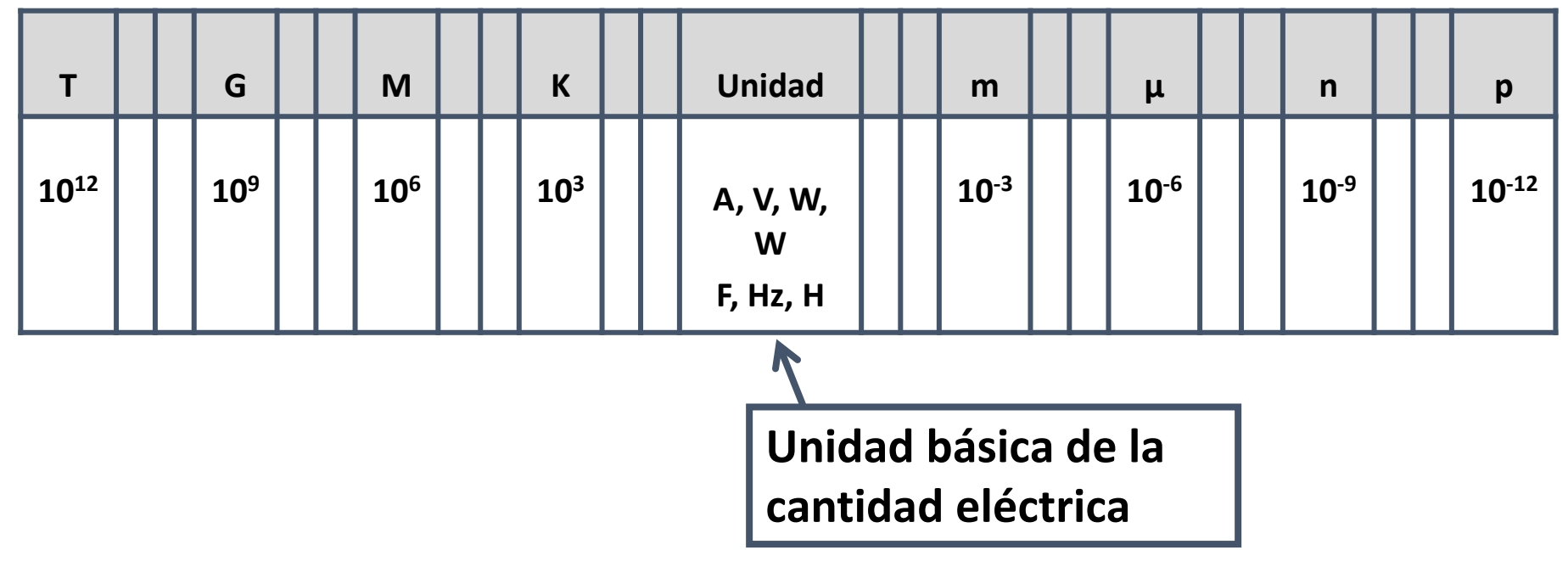

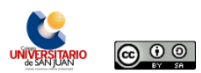

#### 5, 000 W =  $5 \times 10^3$  W =  $5$  KW

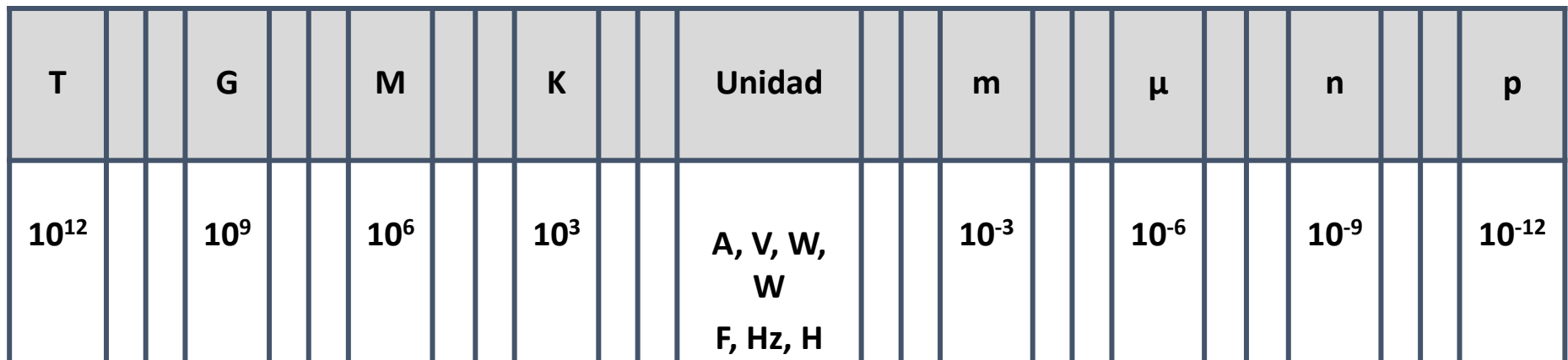

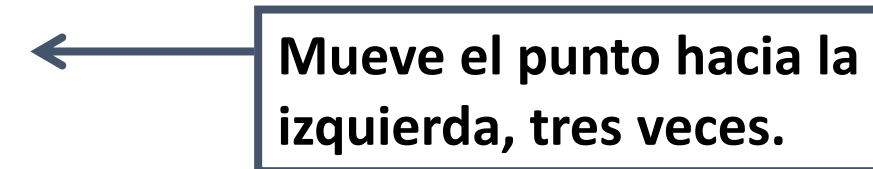

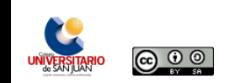

 $0.005 A = 5 \times 10^{-3} = 5 mA$ 

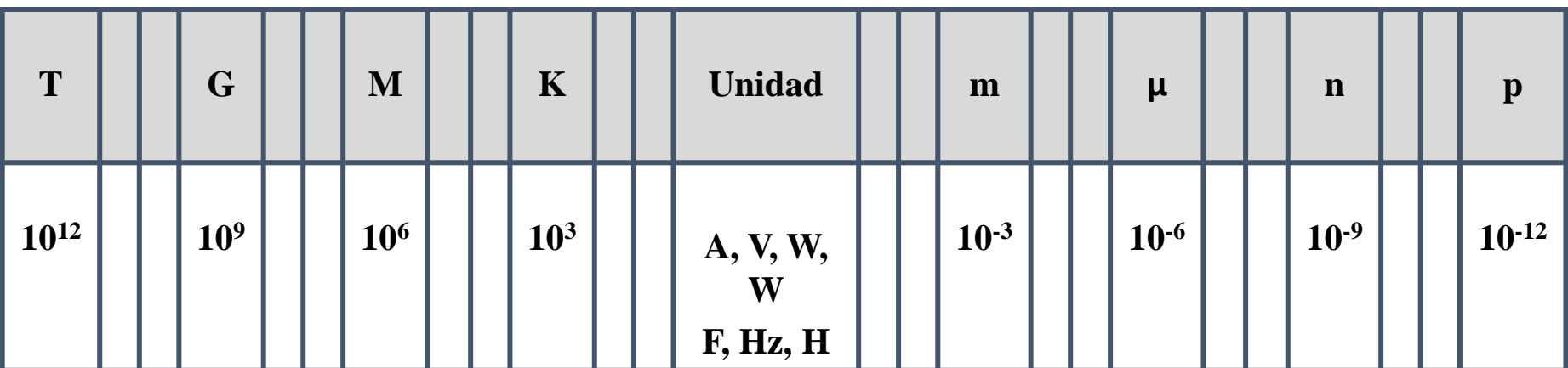

**Mueve el punto hacia la derecha, tres veces.**

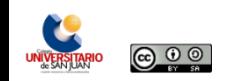

#### **Sumando o restando números con prefijos métricos**

Para esto:

 $\checkmark$  Necesitas igualar los exponentes de ambas cantidades (deben tener el mismo prefijo métrico).

 $\checkmark$  Luego puedes sumar o restar los coeficientes de tal forma que ambos estén con los mismos exponentes.

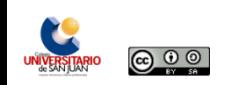

#### **4.2 KΩ + 64,000 Ω**

#### **4.2 KΩ + 64 KΩ = 68.2 KΩ**

#### **4.2 mA - 6.4 µA**

#### **4.2 mA - 0.0064 mA = 4.1936 mA**

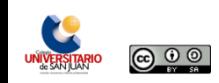

#### **Operaciones de multiplicación utilizando números con prefijos métricos**

Al realizar las operaciones, debes seguir las leyes de los exponentes para realizar operaciones:

- **1. Se multiplican los coeficientes**
- **2. Se suman algebraicamente los exponentes**
- **3. Se le coloca el prefijo métrico correspondiente**

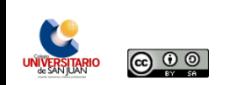

#### **(4.3 MΩ) (2 mA) =**

#### $(4.3)$  (2) = 8.6 x 10<sup>6+-3</sup> = 8.6 x 10<sup>3</sup> = 8.3 KV

#### **Nota:**

En la unidad 3 discutiremos el resultado de las unidades resultantes de las cantidades eléctricas luego de la operación matemática.

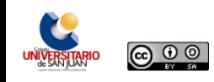

#### **(4.3 MΩ) ( 2** µ**A)=**

#### $(4.3)$   $(2) = 8.6 \times 10^{6+(6)} = 8.6 \times 10^{0} = 8.6 \text{ V}$

#### **Nota:**

En la unidad 3 discutiremos el resultado de las unidades resultantes de las cantidades eléctricas luego de la operación matemática.

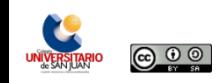

#### **Operaciones de división utilizando números con prefijos métricos**

Al realizar las operaciones, debes seguir las leyes de los exponentes para realizar operaciones:

- **1. Se dividen los coeficientes**
- **2. Se restan algebraicamente los exponentes**
- **3. Se le coloca el prefijo métrico correspondiente**

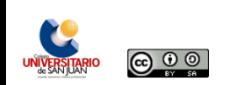

 $4.2 V / 2 K\Omega =$ 

#### $4.2 / 2 = 2.1 \times 10^{(0-3)} = 2.1 \times 10^{-3} = 2.1 \text{ mA}$

#### **Nota:**

En la unidad 3 discutiremos el resultado de las unidades resultantes de las cantidades eléctricas luego de la operación matemática.

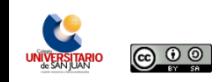

 $6V / 2 \mu A=$ 

#### $6 / 2 = 3 \times 10^{(0-(-6))} = 3 \times 10^{6} = 3 \text{ M}\Omega$

#### **Nota:**

En la unidad 3 discutiremos el resultado de las unidades resultantes de las cantidades eléctricas luego de la operación matemática.

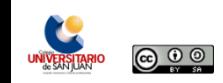

### **Referencias**

• Floyd, T. L. (2007). *Principios de circuitos eléctricos*. Octava Edición. México: Pearson Educación.

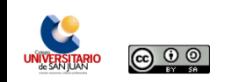